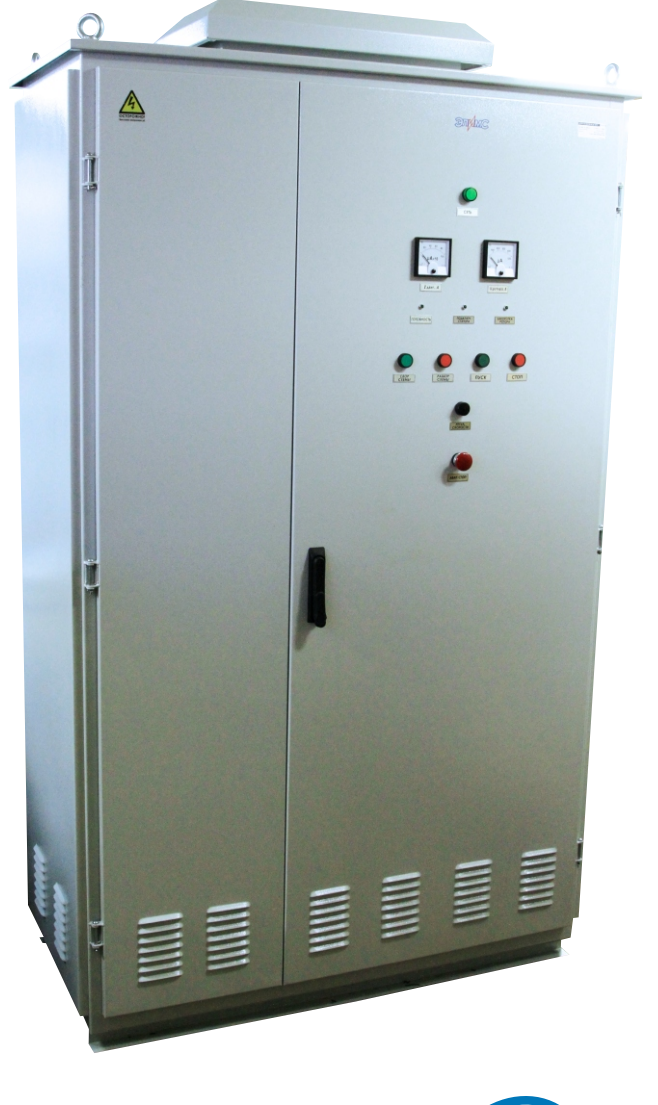

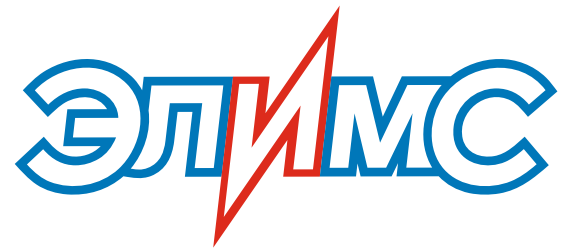

# СТАНЦИЯ УПРАВЛЕНИЯ ЭЛЕКТРОДВИГАТЕЛЯМИ ККПУФ

РУКОВОДСТВО ПО ЭКСПЛУАТАЦИИ

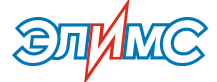

#### **ОГЛАВЛЕНИЕ**

- **3 ВВЕДЕНИЕ**
- **3 ГЛАВА 1. МЕРЫ БЕЗОПАСНОСТИ**
- **ГЛАВА 2. ОБЩИЕ ПОЛОЖЕНИЯ 4**
	- **2.1. Обзор**
	- **2.1. Маркировка**
- **ГЛАВА 3. ТЕХНИЧЕСКИЕ ХАРАКТЕРИСТИКИ 5**
- **ГЛАВА 4. ОПИСАНИЕ РАБОТЫ ККПУФ 7**
	- **4.1. Подготовка к работе**
	- **4.2. Описание работы**
	- **4.3. Настройка платы управления**
	- **4.4. Работа с дистанционного пульта управления типа РС-1000**

#### **4.5. Защиты**

- **12 ГЛАВА 5. ТЕХНИЧЕСКОЕ ОБСЛУЖИВАНИЕ**
- **ПРИЛОЖЕНИЕ 1. СИЛОВЫЕ СХЕМЫ ККПУФ 13**
- **ПРИЛОЖЕНИЕ 2. СХЕМЫ ПОДКЛЮЧЕНИЯ ККПУФ 17**
- **ПРИЛОЖЕНИЕ 3. СХЕМЫ ПОДКЛЮЧЕНИЯ ЦЕПЕЙ УПРАВЛЕНИЯ 20**
- **ПРИЛОЖЕНИЕ 4. ВНЕШНИЙ ВИД ПЛАТЫ УПРАВЛЕНИЯ 24**
- **25 ПРИЛОЖЕНИЕ 5. ГАБАРИТЫ И УСТАНОВОЧНЫЕ РАЗМЕРЫ**
- **26 ПРИЛОЖЕНИЕ 6. МОНТАЖ ПУЛЬТА УПРАВЛЕНИЯ**

2

### **ВВЕДЕНИЕ**

Руководство по эксплуатации

Пожалуйста, перед использованием **Станции управления электродвигателями ККПУФ** (далее **ККПУФ**) внимательно прочитайте данное руководство по эксплуатации.

#### **Текст, отмеченный данными символами, указывает на то, что он должен быть изучен наиболее тщательным образом.**

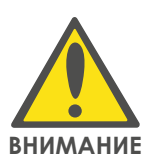

Руководство по эксплуатации предназначено для изучения работы и обеспечения правильной эксплуатации **ККПУФ** и рассчитано на обслуживающий персонал, прошедший специальную подготовку по обслуживанию полупроводниковой техники.

Надежность и долговечность работы обеспечивается правильной и грамотной эксплуатацией. Поэтому соблюдение требований, изложенных в настоящем документе, обязательно.

# **ГЛАВА 1. Меры безопасности**

**Требования безопасности должны соответствовать ГОСТ 12.2.007-83, ГОСТ 12.2.007.11-75. Обслуживание ККПУФ производится в соответствии с действующими «Правилами устройства электроустановок», «Правилами технической эксплуатации электроустановок потребителей».**

џУстановку, ввод в эксплуатацию и обслуживание **ККПУФ** должен выполнять только квалифицированный специалист, прошедший специальный технический инструктаж, в соответствии с указаниями, данными в руководстве по эксплуатации;

• Осмотр, чистка и ремонт аппаратуры должны производиться после отключения **ККПУФ** от питающей сети. Ремонт **ККПУФ** должен выполняться только квалифицированным специалистом. Если ремонт не будет выполнен надлежащим образом, то это может привести к серьезной опасности;

џ **ККПУФ** должен быть заземлен, для чего соответствующий болт заземления необходимо подключить к контуру заземления медным проводом сечением не менее 25 мм;

• На пользователя ложится ответственность за точное выполнение всех инструкций, приведенных в данном руководстве по эксплуатации;

• Категорически запрещается вставлять и вынимать плату управления под напряжением.

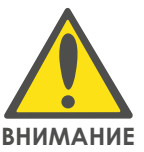

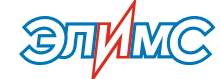

### **ГЛАВА 2. Общие положения**

2.1. Обзор

**ККПУФ** предназначено для пуска и регулирования скорости низковольтных и высоковольтных асинхронных электродвигателей с фазным ротором (далее двигатель) путем регулирования противо-ЭДС сети при помощи тиристорного инвертора по схеме асинхронного вентильного каскада.

#### 2.2. Маркировка

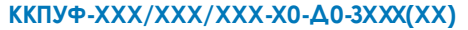

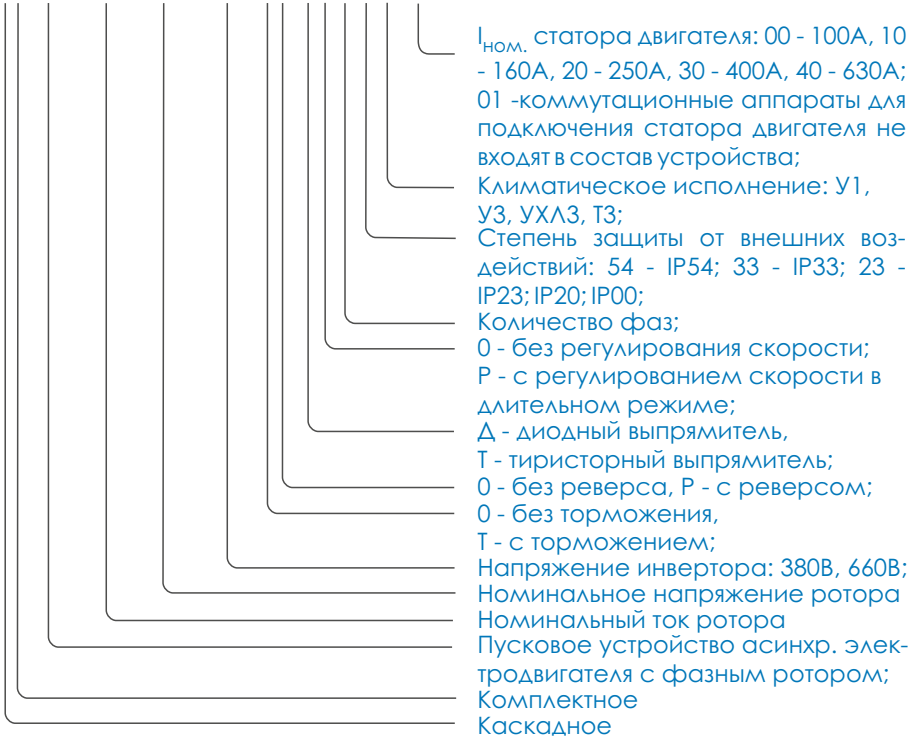

**Пример записи:** ККПУФ-400/500/580-00-ДР-323УХЛ3(01)

**Расшифровка записи:** Каскадное (К), комплектное (К) пусковое устройство асинхронного электродвигателя с фазным ротором (ПУФ) с номинальным током ротора до 400А (400), номинальным напряжением ротора 500В (500), номинальным напряжением инвертера 580В (580), без функции торможения (0), без реверса (0), оснащенное диодным выпрямителем (Д), с регулированием скорости двигателя (Р). Питание статора двигателя осуществляется от трехфазной сети (3). Степень защиты устройства от внешних воздействий IP23 (23), выполнено в климатическом исполнении УХЛ3 (УХЛ3). В состав устройства не входят коммутационные аппараты для подключения статора двигателя (01).

**ООО «Элимс» 428018, РФ, г. Чебоксары, ул. Афанасьева, д. 8. тел.: (8352) 58-57-04, моб.: +7 919-656-11-11, e-mail: elims@yandex.ru, web: www.elims-cheb.ru**

#### **ГЛАВА 3. Технические характеристики**

Устройство для управления низковольтным двигателем комплектуется автоматическим выключателем и контактором для подключения к сети статора двигателя (комплектация определяется требованиями заказчика). При этом дополнительного оборудования для управления двигателем не требуется. Питание устройства осуществляется от трехфазной сети переменного тока напряжением 380, 660 В. Номинальные токи станций управления от 100 до 630 А.

Устройство для управления высоковольтным двигателем подключается к двигателю со стороны ротора напряжением до 1500В. Питание двигателя осуществляется от сети переменного тока напряжением 3, 6, 10 кВ. Питание инвертора устройства осуществляется через согласующий трансформатор со вторичным напряжением 380, 660 В (400 – 712 В). При этом диапазон регулирования скорости двигателя вниз от номинальной определяется соотношением:

$$
\frac{n_{\min}}{n_n} = 1 - \frac{U_c \cos \beta}{U_0}
$$

где:  $n_{\min}$ ,  $n_{\scriptscriptstyle n}$  - минимальная и номинальная скорости двигателя;

- $U_c$   $U_{\bar{0}}$  напряжение питания инвертора и напряжение на кольцах неподвижного ротора;
	- $\beta$  ~25-30° минимальный угол опережения открывания тиристоров инвертора.

Устройство допускает работу двигателей в длительном (S1), кратковременном (S2), повторно-кратковременном режимах (S3) по ГОСТ 183-745 при условии, что среднеквадратичный ток не превышает номинальное значение тока в режиме S1, и нагрев обмоток двигателя не превышает допустимых значений.

• Климатическое исполнение устройств – У1, У3, УХЛ3, Т3 по ГОСТ 15150 и ГОСТ 15543. (Температура окружающей среды от –40 до +40ºС.) Окружающая среда не взрывоопасная, не содержит токопроводящей пыли, агрессивных газов и паров в концентрациях, разрушающих металлы и изоляцию. Тип атмосферы по содержанию коррозионных агентов – II по ГОСТ 15150.

• Высота над уровнем моря не более 1000 м.

**• ККПУФ** сохраняет работоспособность при отклонениях напряжения питающей сети от +10% до –15%.

**•** В части воздействия механических факторов внешней среды **ККПУФ** соответствует группе условий эксплуатации М1 по ГОСТ 17516.

§ Рабочее положение – вертикальное, допустимые отклонения - не более 5° в любую сторону.

**• Металлические корпуса составных частей ККПУФ имеют болты** для подключения заземления.

**ККПУФ** обеспечивает:

• плавный пуск двигателя за время от 4 до 128 сек;

• Регулирование скорости в длительном режиме (для устройств с регулированием скорости);

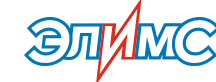

• ограничение максимального тока двигателя в переходных режимах на уровне 1,2; 1,35; 1,55 номинальных токов двигателя;

• поддержание скорости двигателя на заданном уровне (для устройств с регулированием скорости);

• включение коммутационного аппарата для шунтирования ротора двигателя при нарастании скорости выше 0,95∙Nном;

§ возможность дистанционного управления пуском и остановом двигателя с пульта по каналу связи RS-485;

• управление из АСУ верхнего уровня по последовательному каналу RS-485 c протоколом MODBUS (по заказу);

• ЗАЩИТУ ДВИГАТЕЛЯ В РЕЖИМАХ, ОТЛИЧНЫХ ОТ НОМИНАЛЬНЫХ.

**ККПУФ** имеет следующие виды защит:

- от перегрузки двигателя (интегральная);
- § от перегрева тиристоров;
- максимально-токовая от коротких замыканий;
- ОТ ЗАТЯЖКИ ПУСКА;
- от обрыва фазы двигателя;
- от перенапряжений со стороны ротора двигателя;
- от неисправности схемы.

**ККПУФ** имеет следующие виды сигнализации:

- наличие напряжения питания в цепях системы управления;
- **НАЛИЧИЕ НАПРЯЖЕНИЯ ПИТАНИЯ В СИЛОВЫХ ЦЕПЯХ;**
- работы двигателя в режиме регулирования скорости;
- готовности устройства к работе;
- подключения статора двигателя;
- окончания пуска и закоротки ротора двигателя;
- срабатывания отдельных видов защит;
- тока ротора двигателя;
- тока фаз двигателя (по заказу);
- напряжения ротора двигателя (по заказу).

Показатели надежности **ККПУФ:**

- Средняя наработка на отказ не менее 10000ч.;
- Средний срок службы до списания не менее 15 лет;

• Гарантийный срок службы не менее 2-х лет со дня пуска в эксплуатацию, но не более 2,5 лет со дня изготовления.

## **ГЛАВА 4. Описание работы ККПУФ**

### 4.1. Подготовка к работе

**Установку и монтаж ККПУФ выполнить согласно «Правилам устройства электроустановок». Перед установкой и монтажом ККПУФ произвести тщательный осмотр, обратив особое внимание на прочность болтовых соединений токоведущих частей и тиристоров, пайку проводов цепей управления. При исправности всех узлов приступить к сборке и монтажу, обратив внимание на надежность заземления корпуса электродвигателя и устройства.**

Схема подключения силовой части представлена в **Приложении 2.**

Силовые провода согласующего трансформатора подключить к зажимам А (Аи), В (Ви), С (Си); ротора – к зажимам Ар, Вр, Ср; сглаживающего дросселя – к зажимам +L, -L; провода управления – к клеммам цепей управления.

Схема подключения цепей управления представлена в **Приложении 3.**

Монтаж пульта управления приведен в **Приложении 6.**

#### 4.2. Описание работы

Силовая схема **ККПУФ** представлена в **Приложении 1.**

Структурная схема **ККПУФ** для управления высоковольтным двигателем приведена на **рис 1.**

По команде «Сбор» автомат Q1 подключает первичную обмотку силового трансформатора Т1 к высоковольтной сети. Напряжение со вторичной обмотки трансформатора Т1 поступает на клеммы А, В, С. На двери шкафа загорается светодиод «Готовность», сигнализируя о наличии правильной синхронизации по фазам и готовности устройства к пуску.

 По команде «Пуск» автомат Q2 подключает статор двигателя АД к высоковольтной сети. С платы управления (ПУ) на тиристорный инвертор поступают сигналы управления в соответствии с текущим заданием скорости. Если задание скорости в момент пуска имеет не нулевое значение, двигатель плавно раскручивается до оборотов Nзад, соответствующих текущему заданию. Время, за которое двигатель выбегает от 0 до Nзад, регулируется резистором R57 «Время пуска» на плате управления.

При возрастании скорости двигателя до значения 0,95∙Nном, **ККПУФ** на 1-2 сек переходит в режим прогрузки. В режиме прогрузки тиристорный мост работает в режиме выпрямителя. По звену постоянного тока (тиристорный мост, диодный мост и дроссель) протекает ток:

#### **I = 1,22∙K∙Iрот ном,**

где: K = 1,2; 1,35; 1,55 и определяется перемычкой на разъеме Х23 платы управления;

Iрот ном – номинальный ток ротора.

Режим прогрузки обеспечивает плавный переход двигателя из регулируемого режима в режим закоротки и наоборот. После режима прогрузки срабатывает шунтирующий контактор КМ1 и двигатель работает с короткозамкнутым ротором.

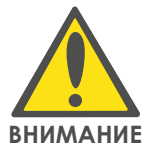

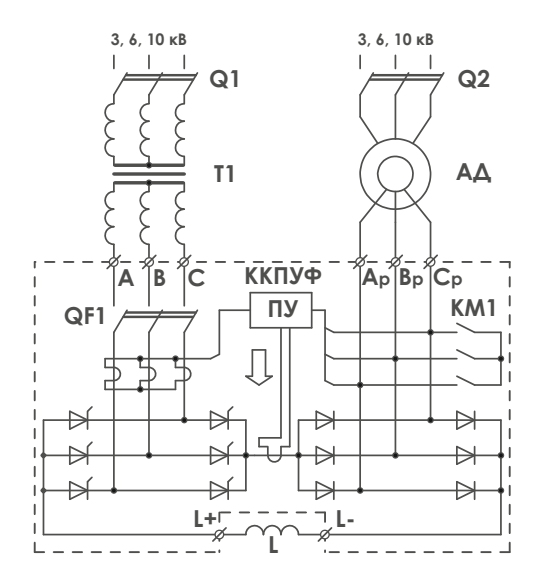

#### **РИСУНОК 1.**

Структурная схема устройства ККПУФ для управления высоковольтным двигателем

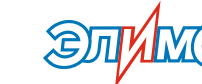

Расшунтирование ротора двигателя происходит при задании скорости 0,9∙Nном. Прежде чем отключить контактор КМ1, устройство входит в режим прогрузки на 0,5-1 сек. После чего контактор отключается, и ток ротора начинает протекать по цепи выпрямитель – инвертор – трансформатор – сеть.

По команде «Стоп» происходит отключение статора АД.

По команде «Разбор» - отключение трансформатора Т1.

4.3. Настройка платы управления

На **Рисунке 2.** приведены подстроечные резисторы платы управления, используемые для настройки устройства.

Время шунтирования резистора R104 в звене постоянного тока устанавливается резистором R56 и может быть равным 0…100% времени пуска. При изменении времени пуска время шунтирования резистора изменяется пропорционально ему.

Настройка платы управления для работы с конкретным двигателем производится в следующем порядке:

1. Установить время пуска резистором R57 в максимальное положение;

- 2. Установить резистор R148 в минимальное положение;
- 3. Запустить двигатель («Сбор», «Пуск»);

4. Осциллографом фиксировать изменение напряжения в КТ19 с 0 до +0,5В;

5. Резистором R148 выставить значение при котором напряжения в КТ19 переходит с +0,5В в отрицательную стону;

- 6. Остановить двигатель («Стоп»);
- 7. Выполнить пункты 3-6 при необходимости несколько раз;
- 8. Установить требуемое время пуска;
- 9. Перезагрузить плату (выключить и включить автомат SА1).

Коэффициент усиления напряжения ротора R142 устанавливается заводом-изготовителем и, как правило, корректировки не требует.

Возникающие колебания в системе во время пуска убираются настройкой коэффициентов обратной связи по току (R140) и напряжению (R119) а также установкой или снятием перемычек на разъеме Х24 (интегральная составляющая регулятора тока). Также колебания в системе могут возникать при достаточно большом времени пуска (более минуты) и небольшом моменте на валу двигателя (0…0,1 номинала).

#### **РИСУНОК 2.**

Подстроечные резисторы платы управления

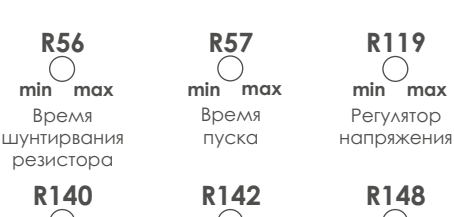

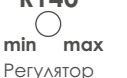

тока

Коэффициент усиления Uрот. **min max**

Обратная связь по Uрот. **min max**

<u>mm</u>

### 4.4. Работа с дистанционного пульта управления типа РС-1000

#### **Общие сведения**

Пульт управления РС-1000 (далее пульт) предназначен для дистанционного управления работой **ККПУФ**. Схема подключения пульта приведена в **приложении 3**, габаритные установочные размеры – в **приложении 6**. Для соединения пульта с **ККПУФ** рекомендуется использовать кабель с двухпарным сердечником типа КИПЭВ, КИПЭП, КИПвЭВ, КИПвЭП или их аналоги. Протяженность линии связи – не более 1 км.

#### **Органы управления.**

«Ent» - подтвердить, войти в меню нижнего уровня;

«Esc» - отменить, выйти в меню верхнего уровня;

«Сброс» - сброс защиты;

«Сбор» - выполнение команды «Сбор»;

«Разбор» - выполнение команды «Разбор»;

«Пуск» - выполнение команды «Пуск»;

«Стоп» - выполнение команды «Стоп»;

«Рег.Д.» - не используется;

энкодер - задание скорости, навигация по меню, функции кнопки «Ent» (при нажатии).

#### **Органы отображения.**

Основные параметры и состояния работы пульта и **ККПУФ** в целом отображаются на ЖК индикаторе. На дополнительный четырехразрядный семисегментный индикатор выводится один из трех параметров: текущий ток ротора двигателя, или текущая скорость двигателя, или текущие обороты печи. Тип выводимого параметра устанавливается в подменю «Настройки пульта» (см. далее). Кроме того, на пульте расположены дублирующие светодиодные индикации основных состояний **ККПУФ**: «Готовность», «Вкл. статора», «Зак. ротора», «Защита».

#### **Главное меню и подменю.**

Главное меню состоит из четырех подменю: «Индикация и управ.», «Тип неисправности», «Настройки системы», «Настройки пульта». Рассмотрим каждое из них в отдельности.

Индикация и управ.

В данном подменю отображаются основные состояния и параметры **ККПУФ**.

«Готовность» - включение автомата Q1, готовность **ККПУФ** к пуску;

«Подкл. статора» - включение автомата Q2, подключение статора двигателя;

«Зак. ротора» - срабатывание контактора КМ1, шунтирование ротора двигателя;

«Соединение» - наличие связи между пультом и **ККПУФ**;

«Авария» - срабатывание защит;

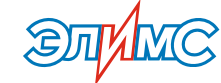

«Nдв» - текущая скорость двигателя;

«Задание» - задание скорости двигателя (в процентах от номинального). Скорость задается энкодером, расположенном на лицевой панели пульта.

Тип неисправности.

В данном подменю отображаются основные типы неисправностей, в результате которых возникла аварийная ситуация.

«Нет готовности» – нет готовности **ККПУФ.** Защита срабатывает, если:

- после команды «Сбор» не появляется «Готовность»;

- пропадает сигнал «Готовность» в процессе работы (без нажатия на кнопку «Разбор»).

«Нет подкл. статора» – не подключен статор двигателя. Защита срабатывает, если:

- после команды «Пуск» не поступает подтверждение подключения автомата Q2;

- пропадает сигнал подтверждения подключения автомата Q2 в процессе работы (без нажатия на кнопку «Стоп»).

«Нет закор. ротора» – не закорочен ротор двигателя. Защита срабатывает, если:

- при 100% задании скорости нет сигнала подтверждения срабатывания контактора КМ1;

«Нет связи (пред.)» – нарушение связи между пультом и **ККПУФ**. В данном режиме мигает последнее выведенное на дополнительный индикатор значение.

Настройки системы.

В данном подменю устанавливаются настройки пульта. Используется разработчиками устройства.

Настройки пульта. Используется для выбора типа отображаемого параметра на дополнительном индикаторе.

«Iдв» - отображение тока ротора двигателя;

«Nдв» - отображение скорости двигателя;

«Nпечи» - отображение оборотов печи.

**ТО БЛАВА 4. Описание работы**<br> **ООО «Элимс» 428018, РФ, г. Чебоксары, ул. Афанасьева, д. 8.**<br> **тел.: (8352) 58-57-04, моб.: +7 919-656-11-11, e-mail: elims@yandex.ru, web: www.elims-cheb.ru** 

### 4.5. Защиты

В **ККПУФ** предусмотрены следующие виды защит:

«I<Imin.» - Низкий ток инвертора при прогрузке.

«Iдвиг. max» – максимальный ток ротора двигателя. Превышение номинального тока в цепи ротора в 6 раз.

«Iинв. max» – максимальный ток в звене постоянного тока. Превышение номинального тока в звене постоянного тока в 6 раз.

«Перегрузка» – время-токовая защита. Превышение номинального тока ротора на 10% и более в течение длительного времени. При двукратном превышении защита срабатывает в течение 30 сек.

«Обрыв фазы» – обрыв фазы в цепи статора.

«Неиспр. схемы» – нет подтверждения подключения автоматов Q1, Q2 или контакторов КМ1, КМ4.

«Термо» – перегрев. Превышение температуры радиатора силового тиристора или ректора L1 значения 90°С.

Тип защиты отображается на плате управления, см. **Таблица 1.**

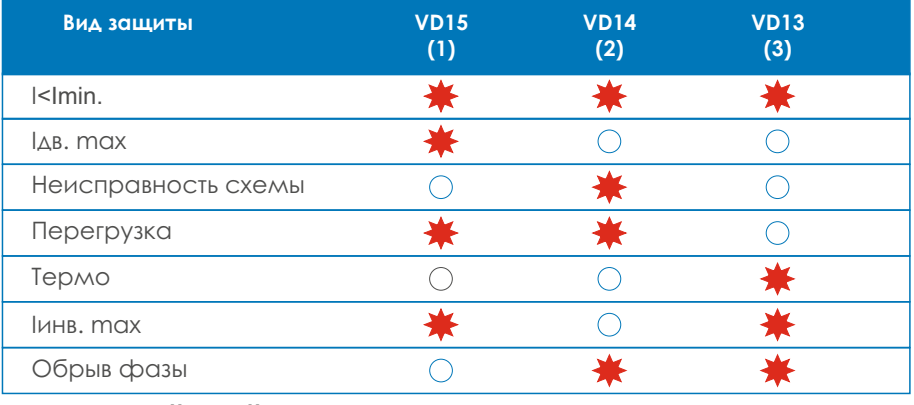

**ТАБЛИЦА 1**

Виды защит и их индикация

#### **Порядок действий при аварии в ККПУФ.**

При возникновении аварийной ситуации и срабатывании любого вида защиты, необходимо:

- 1. Установить тип защиты (см. **табл. 1**);
- 2. Выявить причину ее возникновения;
- 3. Устранить причину;

4. Произвести внешний осмотр устройства на наличие явных дефектов в устройстве (почернение, перегорание проводов и т.п.). В случае срабатывания защит «Ідвиг. max» и «Іинв. max» необходимо также прозвонить все силовые тиристоры и диоды мегомметром. Вышедшие из строя элементы необходимо заменить.

5. Взвести автомат QF1. Произвести повторный запуск устройства.

**В случае выхода из строя платы управления необходимо связаться с разработчиками устройства. Повторный запуск устройства с использованием платы управления из комплекта ЗИП проводить только с согласия разработчиков. Иначе возможен**  повторный выход из строя платы управления. **ВНИМАНИЕ** 

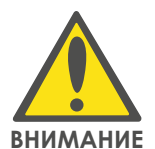

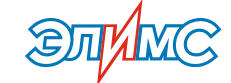

## **ГЛАВА 5. Техническое обслуживание**

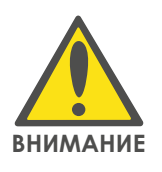

**Техническое обслуживание ККПУФ должно производиться в соответствии с «Правилами технической эксплуатации электроустановок потребителей», «Правилами техники безопасности ВНИМАНИЕ при эксплуатации электроустановок потребителей».**

> Возможность работы пусковых устройств в условиях, отличных от указанных в данном техническом описании, должна согласовываться с предприятием-изготовителем.

> Виды и периодичность технического обслуживания представлены в **Таблице 2.**

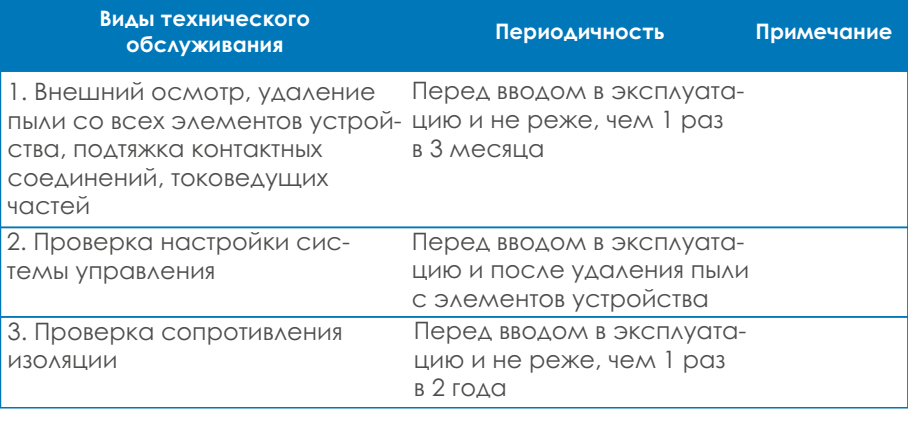

**ТАБЛИЦА 2** Виды и периодичность технического обслуживания

### ПРИЛОЖЕНИЕ 1. Силовые схемы ККПУФ

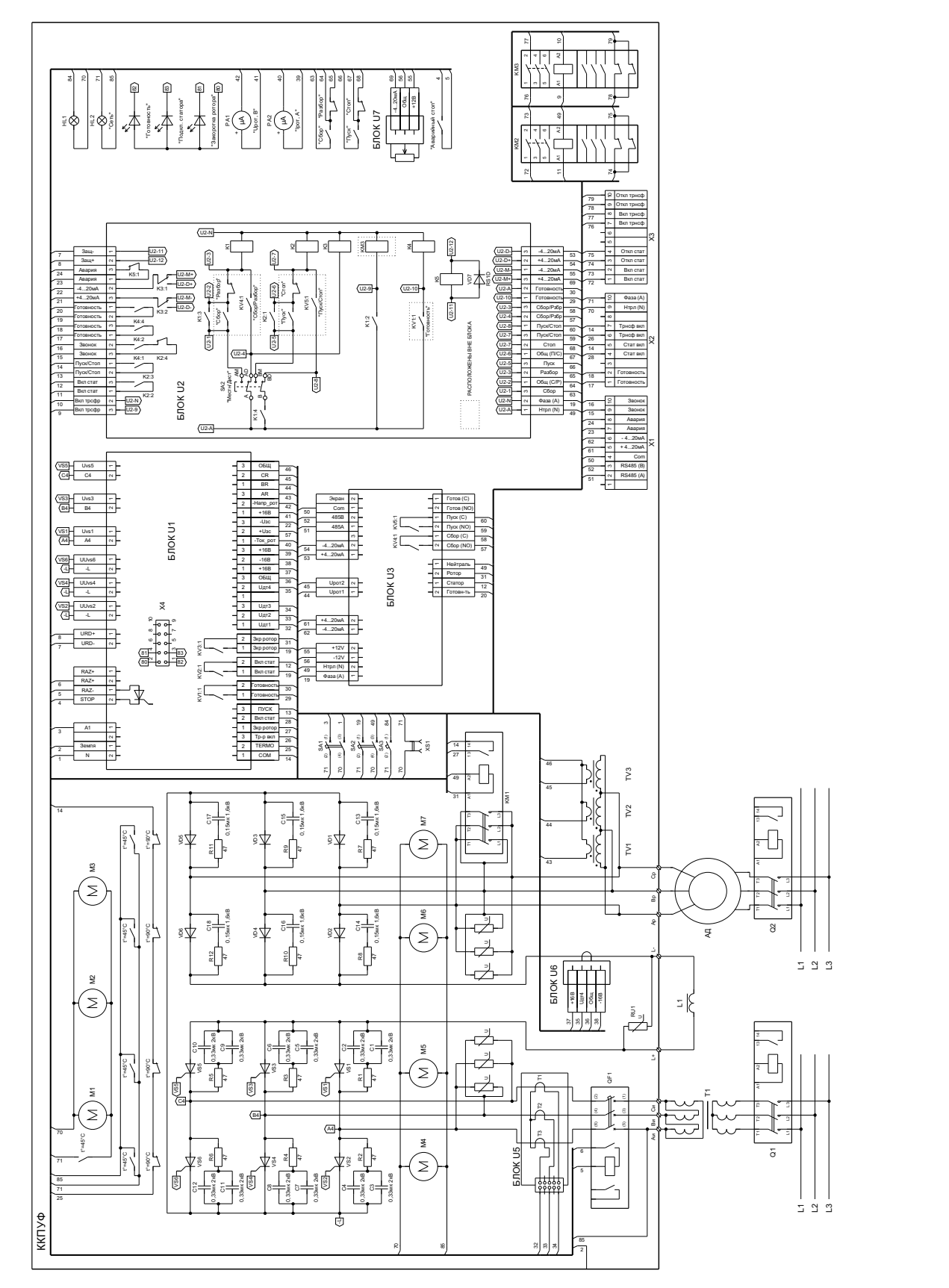

Силовая схема ККПУФ с регулированием скорости в длительном режиме

13

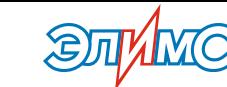

# **ПРИЛОЖЕНИЕ 1. Силовые схемы ККПУФ**

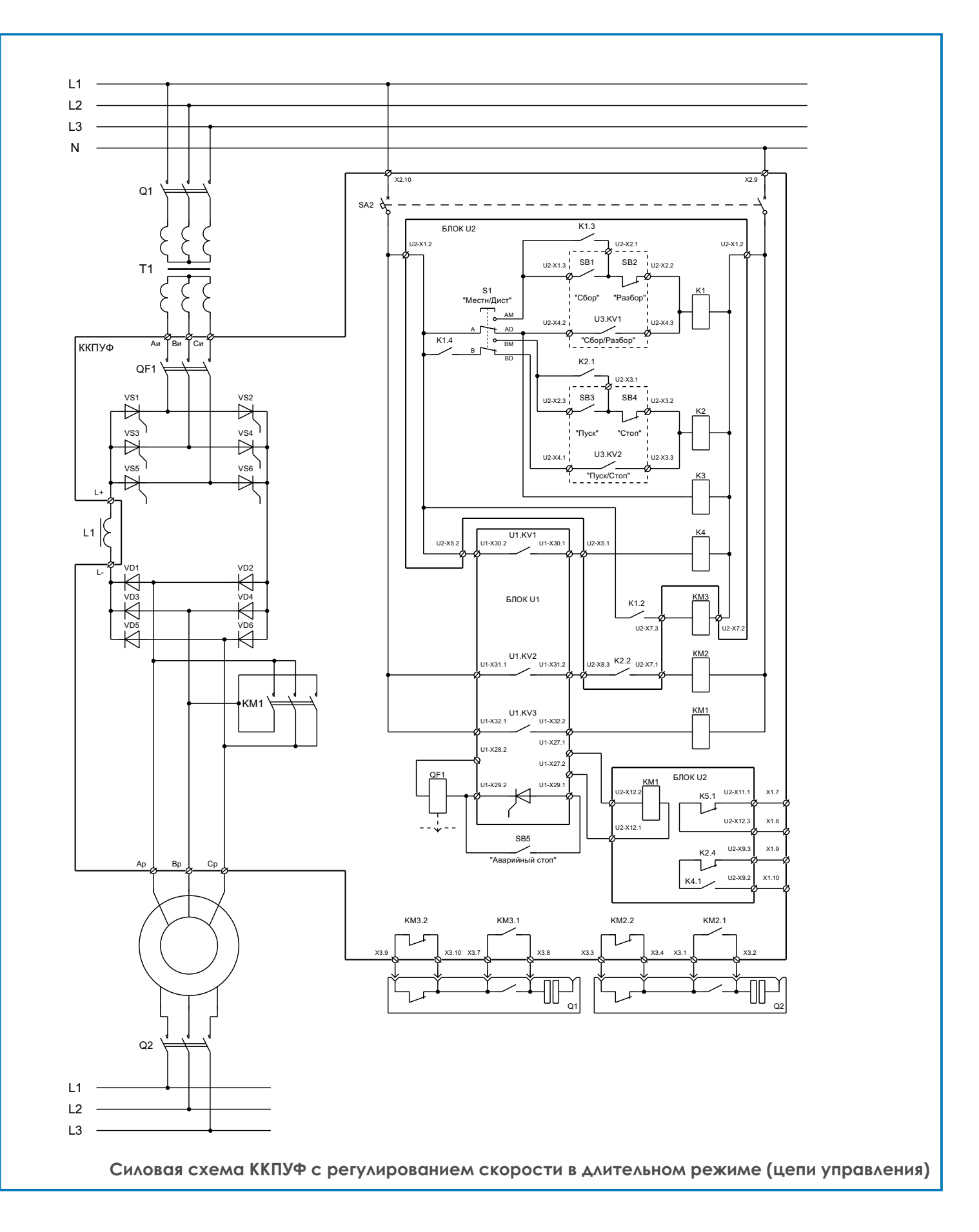

≨⊗ä <sub>08</sub>  $\frac{1}{\sqrt{\frac{1}{2}}\cdot\frac{1}{2}}$  $\begin{matrix} \frac{1}{2} & \frac{1}{2} & \frac{1}{2} \\ \frac{1}{2} & \frac{1}{2} & \frac{1}{2} \\ \frac{1}{2} & \frac{1}{2} & \frac{1}{2} \\ \frac{1}{2} & \frac{1}{2} & \frac{1}{2} \\ \frac{1}{2} & \frac{1}{2} & \frac{1}{2} \\ \frac{1}{2} & \frac{1}{2} & \frac{1}{2} \\ \frac{1}{2} & \frac{1}{2} & \frac{1}{2} \\ \frac{1}{2} & \frac{1}{2} & \frac{1}{2} \\ \frac{1}{2} & \frac{1}{2} & \frac{1}{2}$  $\frac{1}{\sqrt{1084\pi}}$  $\begin{array}{|c|c|c|}\hline 2 & \text{1854} \\ \hline 1 & \text{1854} \\ \hline \end{array}$  $\begin{picture}(45,10) \put(0,0){\line(1,0){155}} \put(15,0){\line(1,0){155}} \put(15,0){\line(1,0){155}} \put(15,0){\line(1,0){155}} \put(15,0){\line(1,0){155}} \put(15,0){\line(1,0){155}} \put(15,0){\line(1,0){155}} \put(15,0){\line(1,0){155}} \put(15,0){\line(1,0){155}} \put(15,0){\line(1,0){155}} \put(15,0){\line(1,0){155}} \$ **Assy**<br>**Assy**  $\overline{\chi}$  $\times$  $x_{19}$  $x_{15}$  $\times16$  $^{26}$  $\times$  $\frac{2}{9}$  $\frac{8}{2}$  $_{20}$  $\frac{5}{2}$ χíβ Ğ  $\epsilon$  $\tilde{\mathbf{x}}$  $\times$  $\times$  $\times$  $\frac{5}{8}$  $\frac{1}{2}$  $\overline{\sigma}$  $\mathcal{S}$  $\times$  $^{32}$  $\overline{\chi}$ x C<sub>3</sub>  $\ddot{c}$ Ś ¢  $\frac{1}{2}$  $\overline{\mathbf{E}}$ **THE**  $\frac{2}{3}$ CM4  $\tilde{\rm G}$  $\overleftarrow{\mathbf{G}}$ M<sub>2</sub> **КМ4** M<sub>3</sub>  $\overline{\mathbf{x}}$ ККПУФ 工  $\mathfrak{S}2$ ್ಲಿ  $\epsilon$  $\overline{a}$ Ē, 533 **R2** 380 B  $rac{1}{\sqrt{2}}$  $\overline{r}$  $\vec{r}$ 迉  $\frac{1}{3}$  $\lesssim$  $\sim$ පි å  $\epsilon$ C1-C12 - 0,1 MK<br>R1-R12 - 47 OM  $\frac{2}{3}$  $\mathbb{Z}$ ξ  $\mathcal{B}$ e e e ам<br>С ್ಲಿ  $\vec{z}$  $\frac{5}{2}$ 

 $\begin{picture}(20,5) \put(0,0){\line(1,0){15}} \put(15,0){\line(1,0){15}} \put(15,0){\line(1,0){15}} \put(15,0){\line(1,0){15}} \put(15,0){\line(1,0){15}} \put(15,0){\line(1,0){15}} \put(15,0){\line(1,0){15}} \put(15,0){\line(1,0){15}} \put(15,0){\line(1,0){15}} \put(15,0){\line(1,0){15}} \put(15,0){\line(1,0){15}} \put(15,0){\line(1,$ 

ПРИЛОЖЕНИЕ 1. Силовые схемы ККПУФ

Силовая схема ККПУФ без регулирования скорости (полная)

# ЭЛИМ.656453.054 РЭ

15

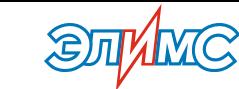

# **ПРИЛОЖЕНИЕ 2. Схемы подключения ККПУФ**

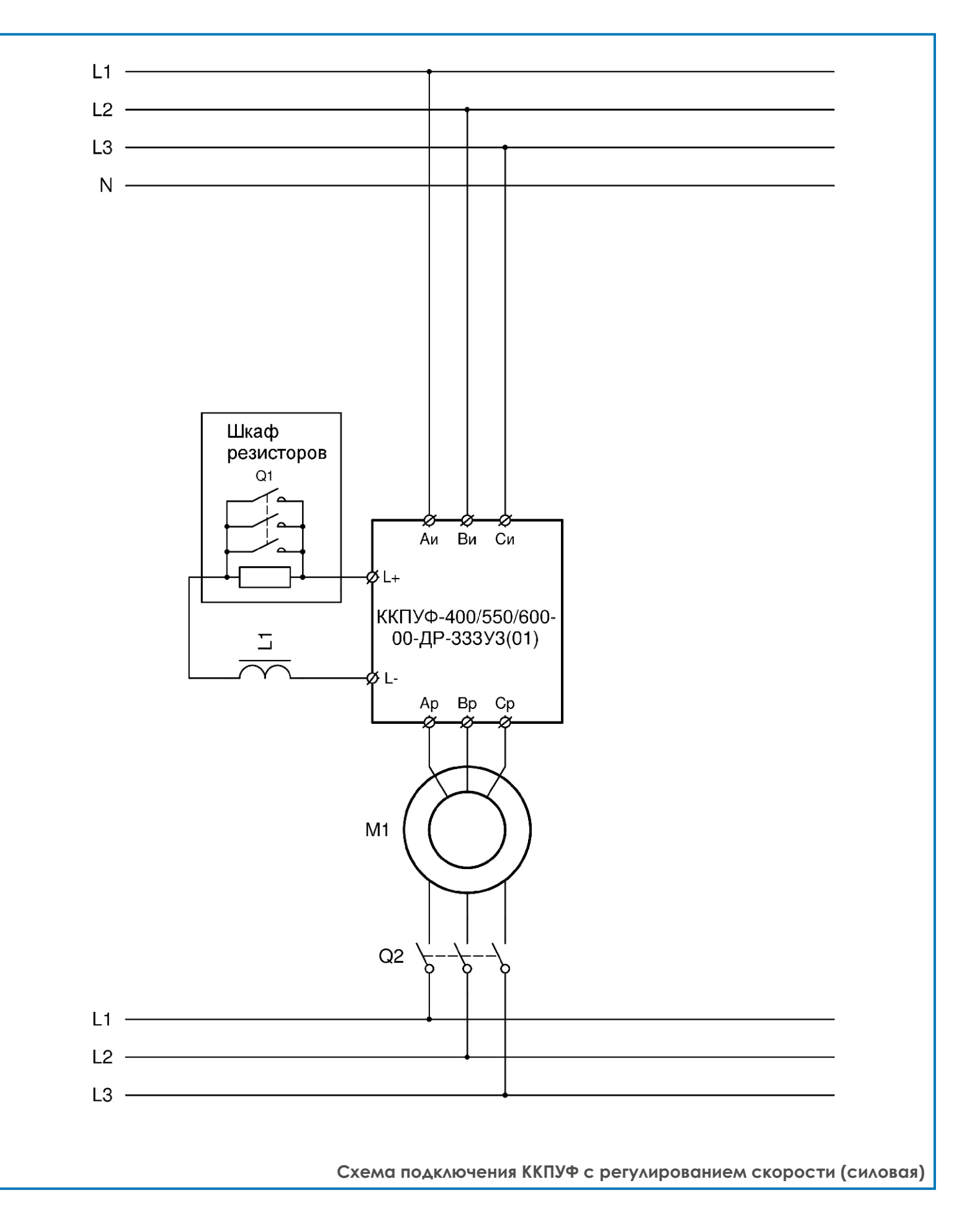

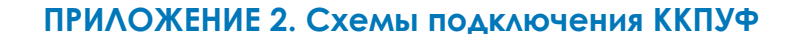

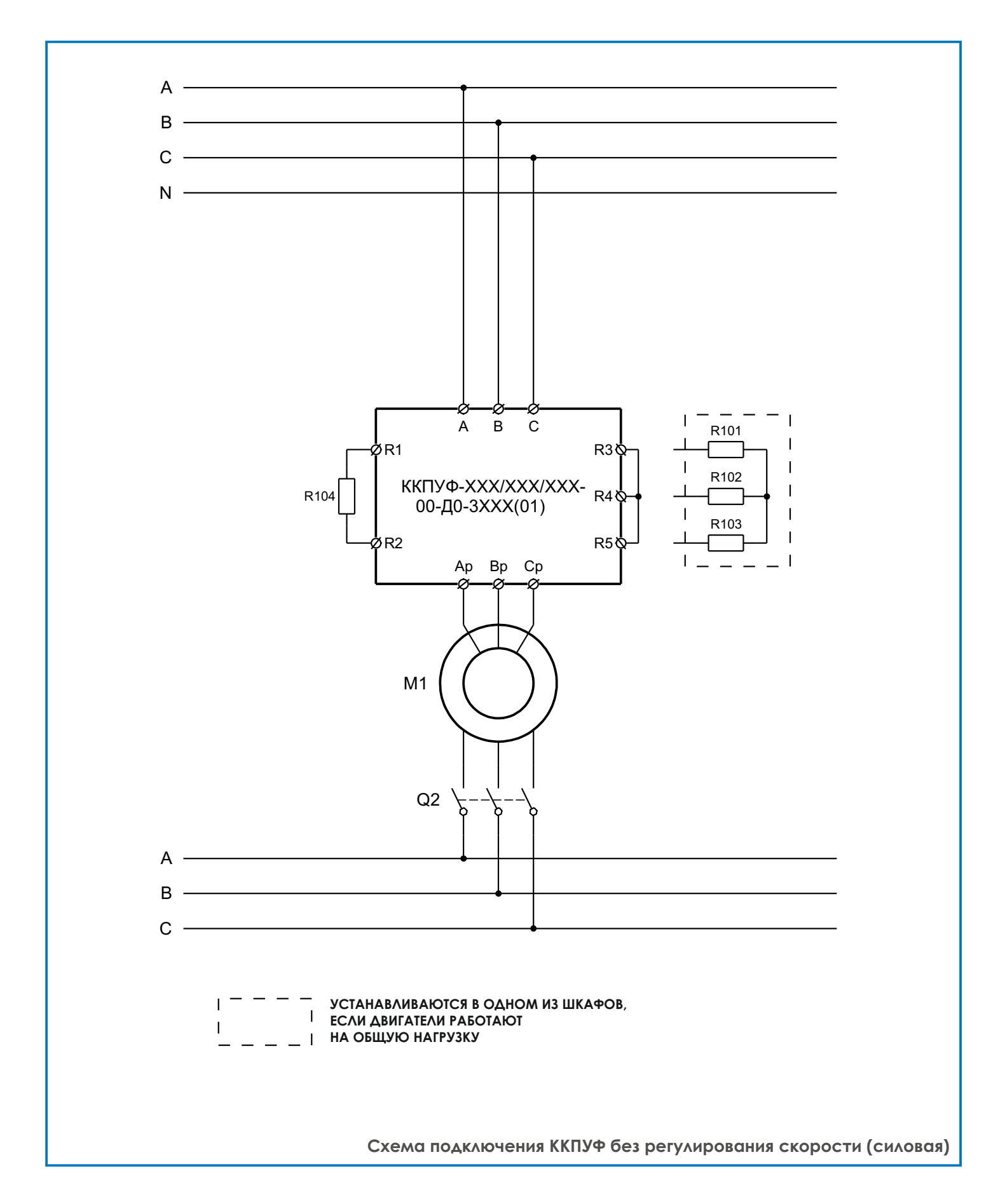

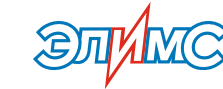

### **ПРИЛОЖЕНИЕ 2. Схемы подключения ККПУФ**

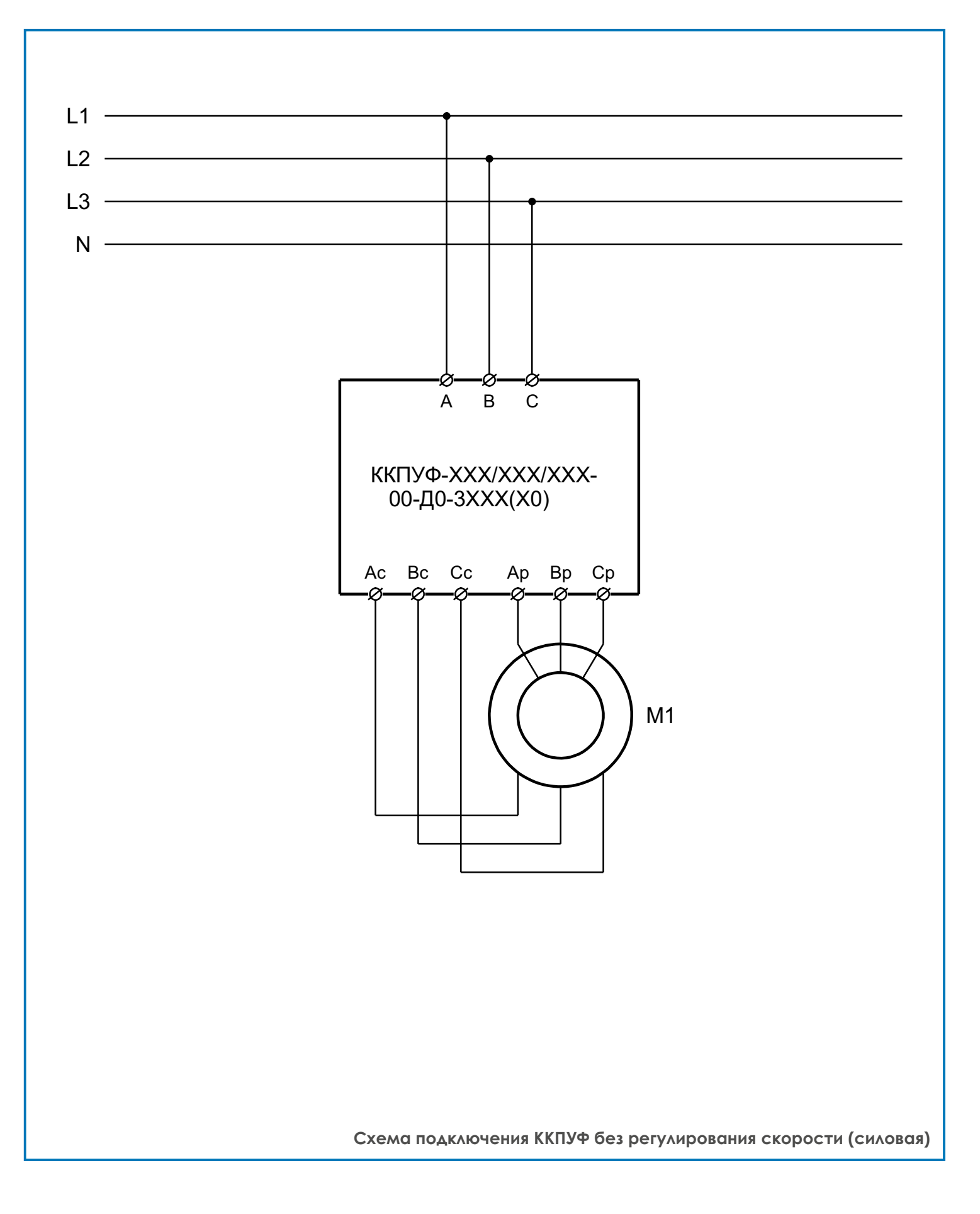

**ПРИЛОЖЕНИЕ 2. Схемы подключения ККПУФ**

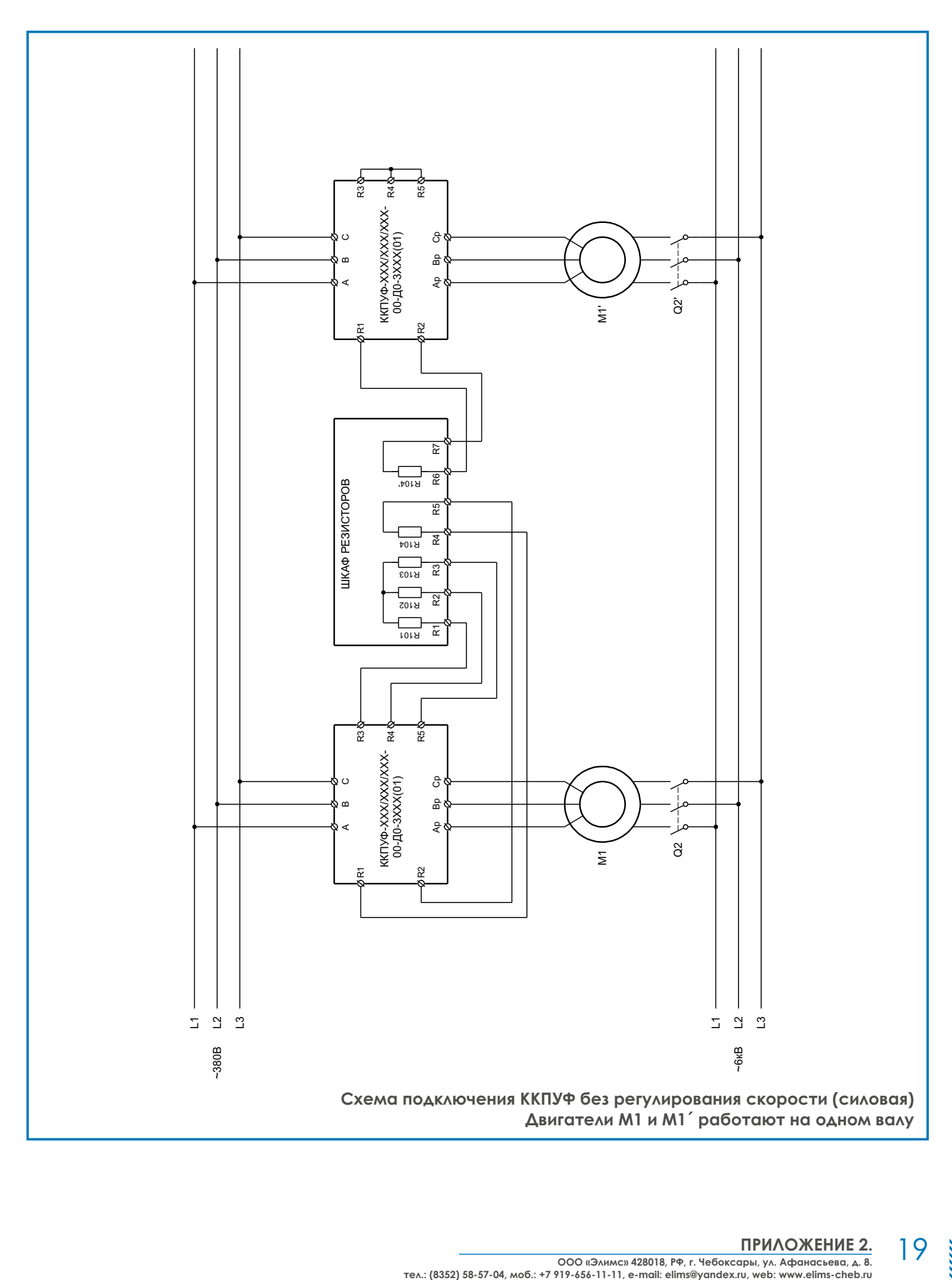

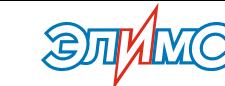

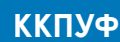

### **ПРИЛОЖЕНИЕ 3. Схемы подключения цепей управления**

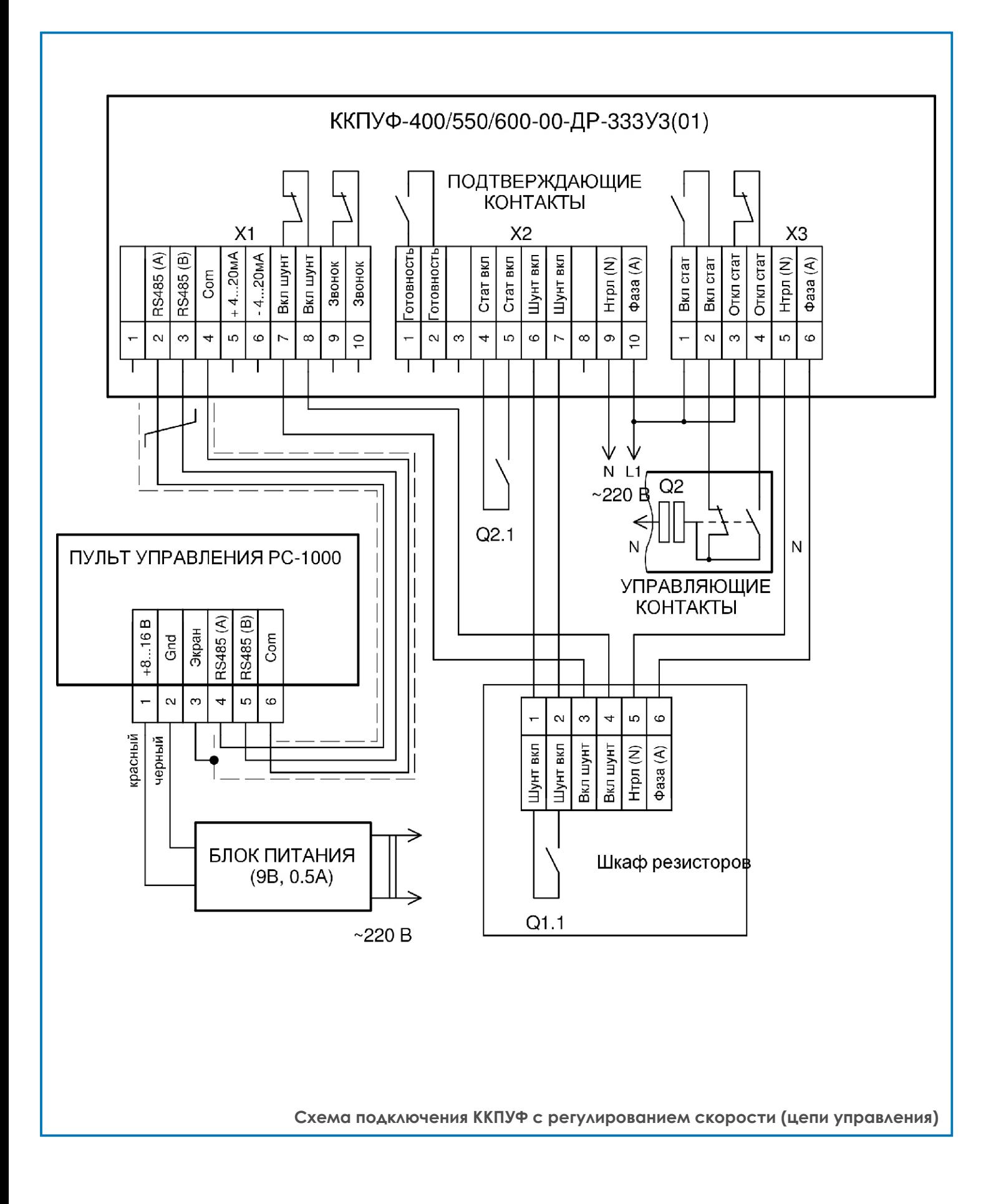

# **ПРИЛОЖЕНИЕ 3. Схемы подключения цепей управления**

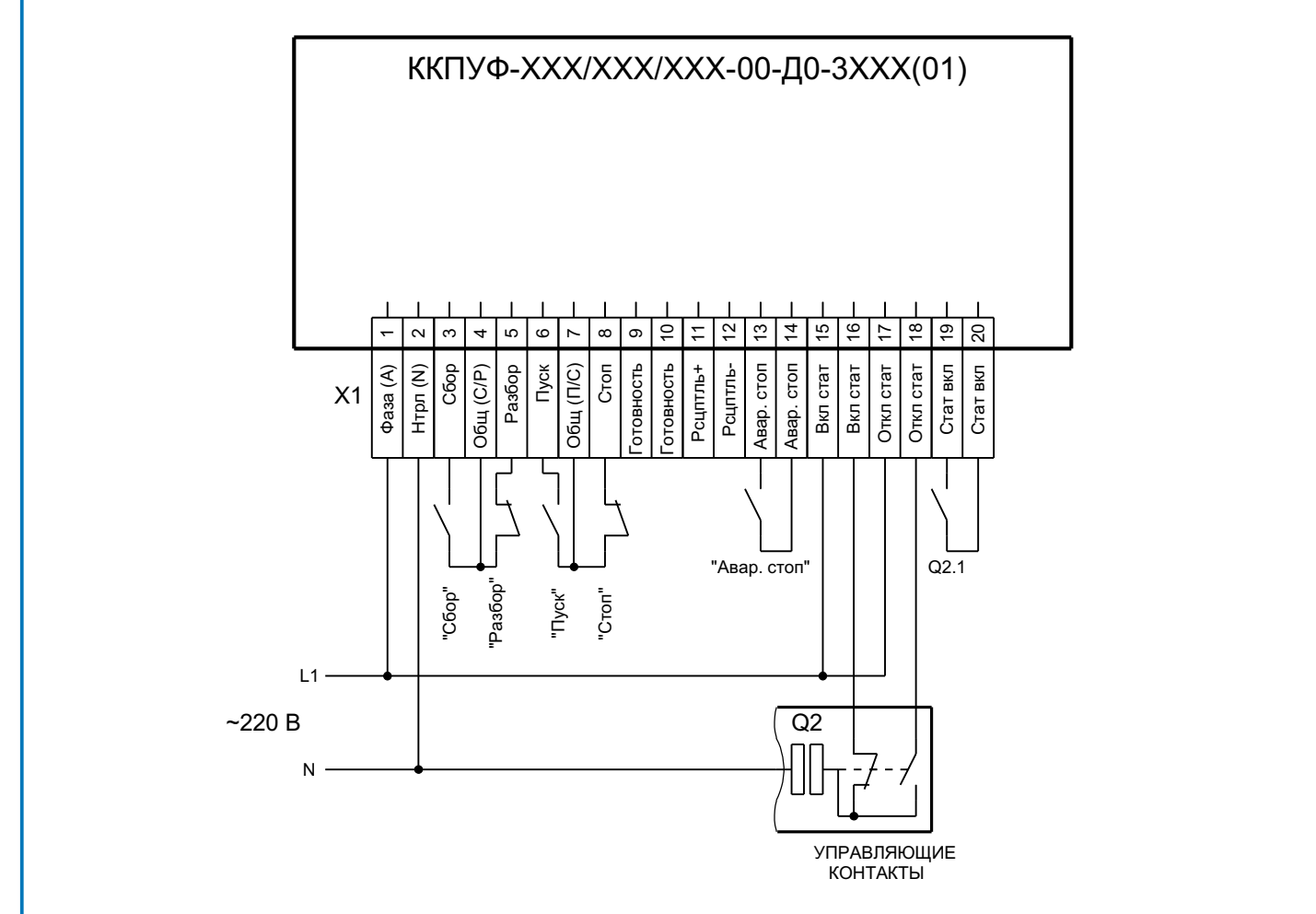

Q2.1 - ПОДТВЕРЖДАЮЩИЙ КОНТАКТ

**Схема подключения ККПУФ без регулирования скорости (цепи управления)** 

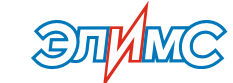

## **ПРИЛОЖЕНИЕ 3. Схемы подключения цепей управления**

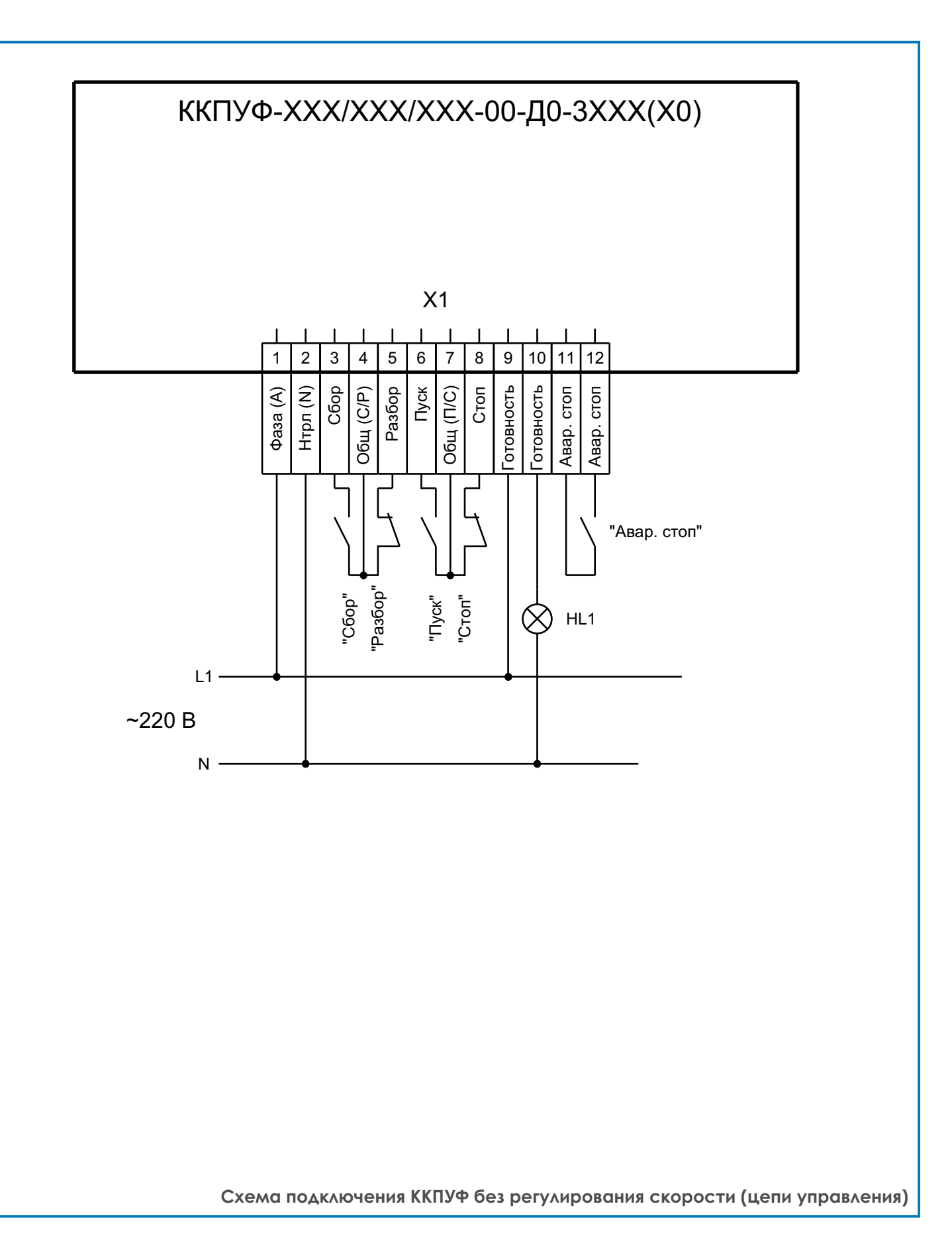

## ПРИЛОЖЕНИЕ 3. Схемы подключения цепей управления

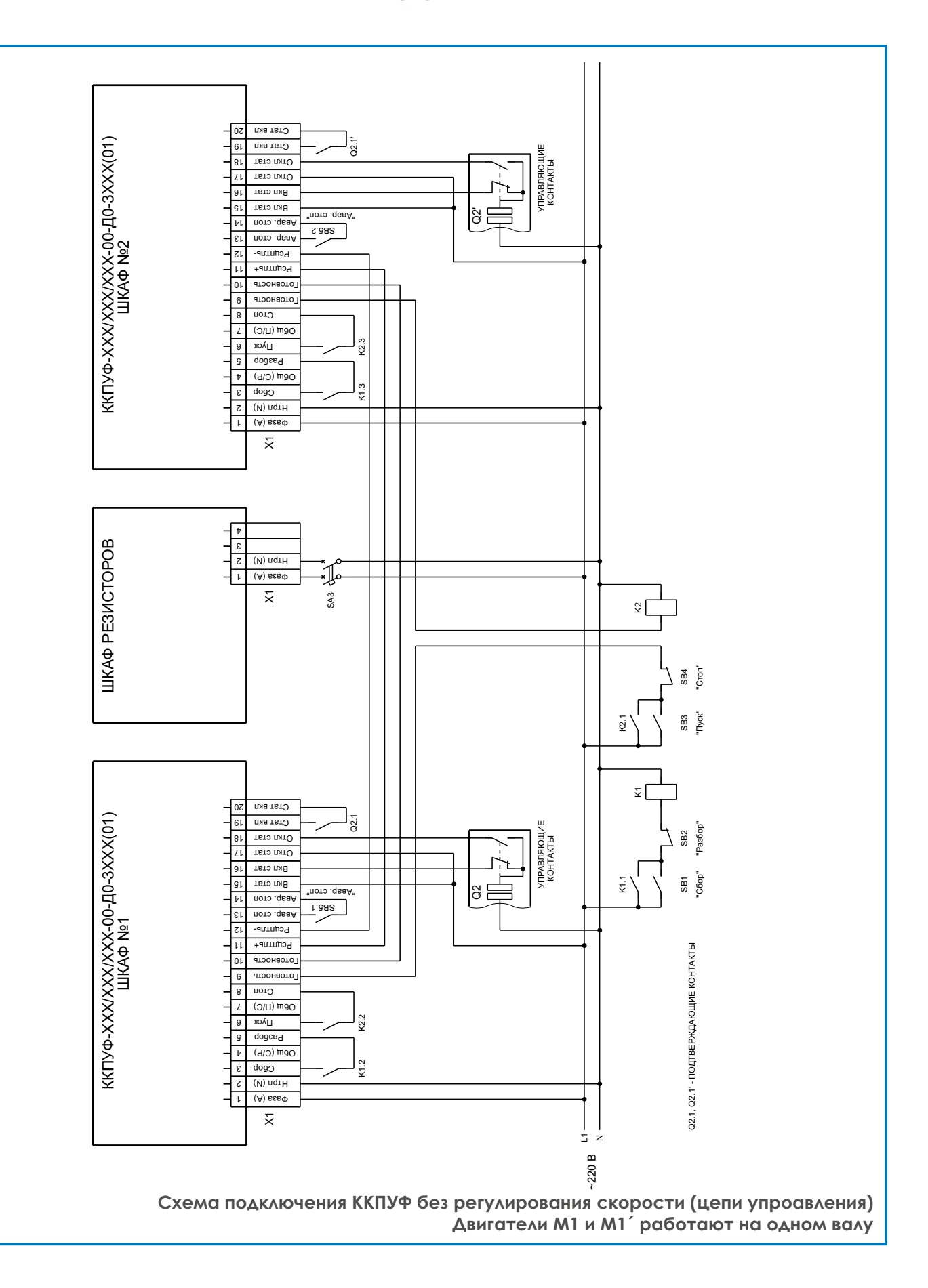

23

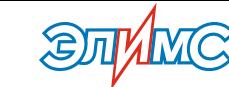

# **ПРИЛОЖЕНИЕ 4. Внешний вид платы управления**

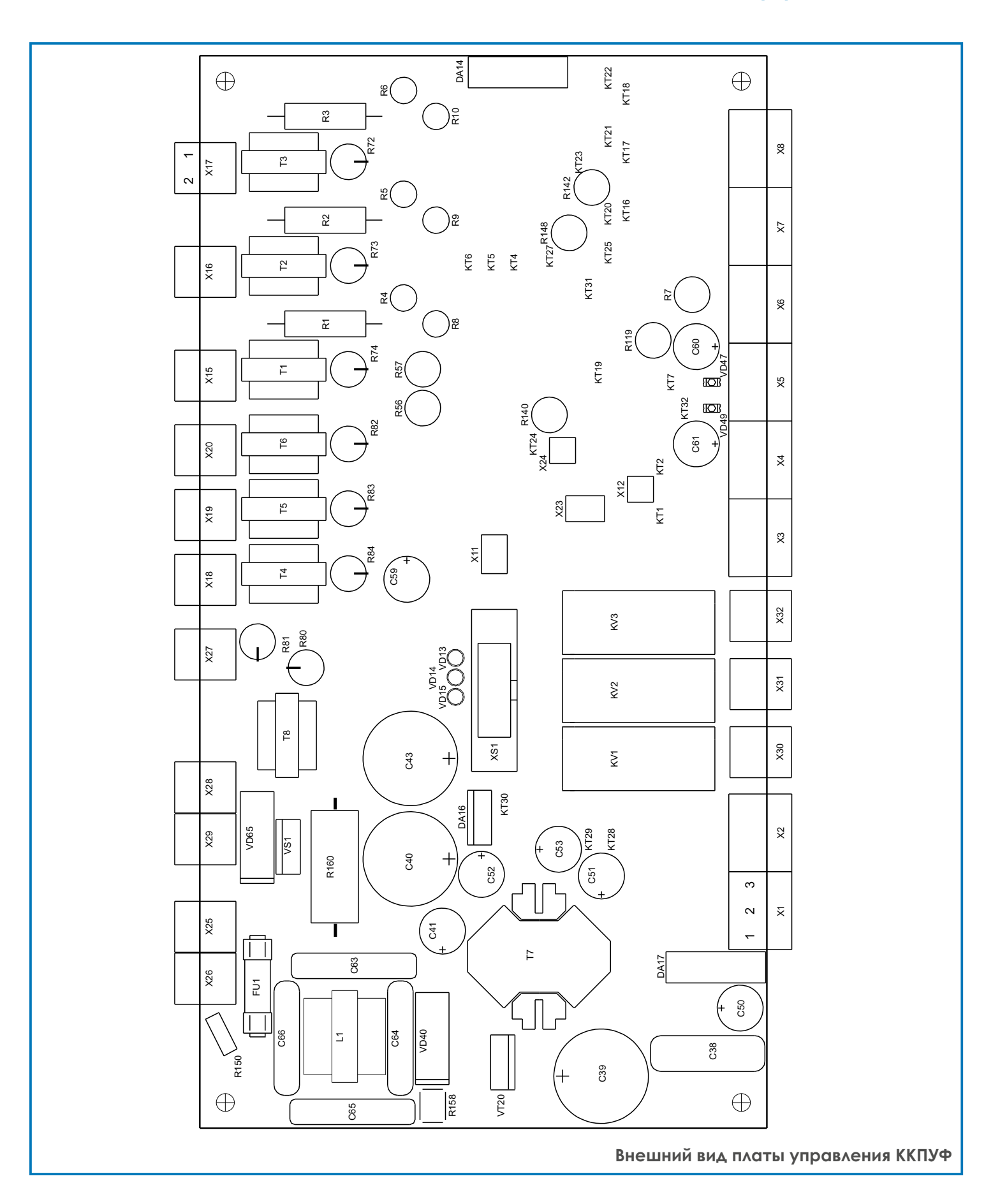

# **ПРИЛОЖЕНИЕ 5. Габариты и установочные размеры**

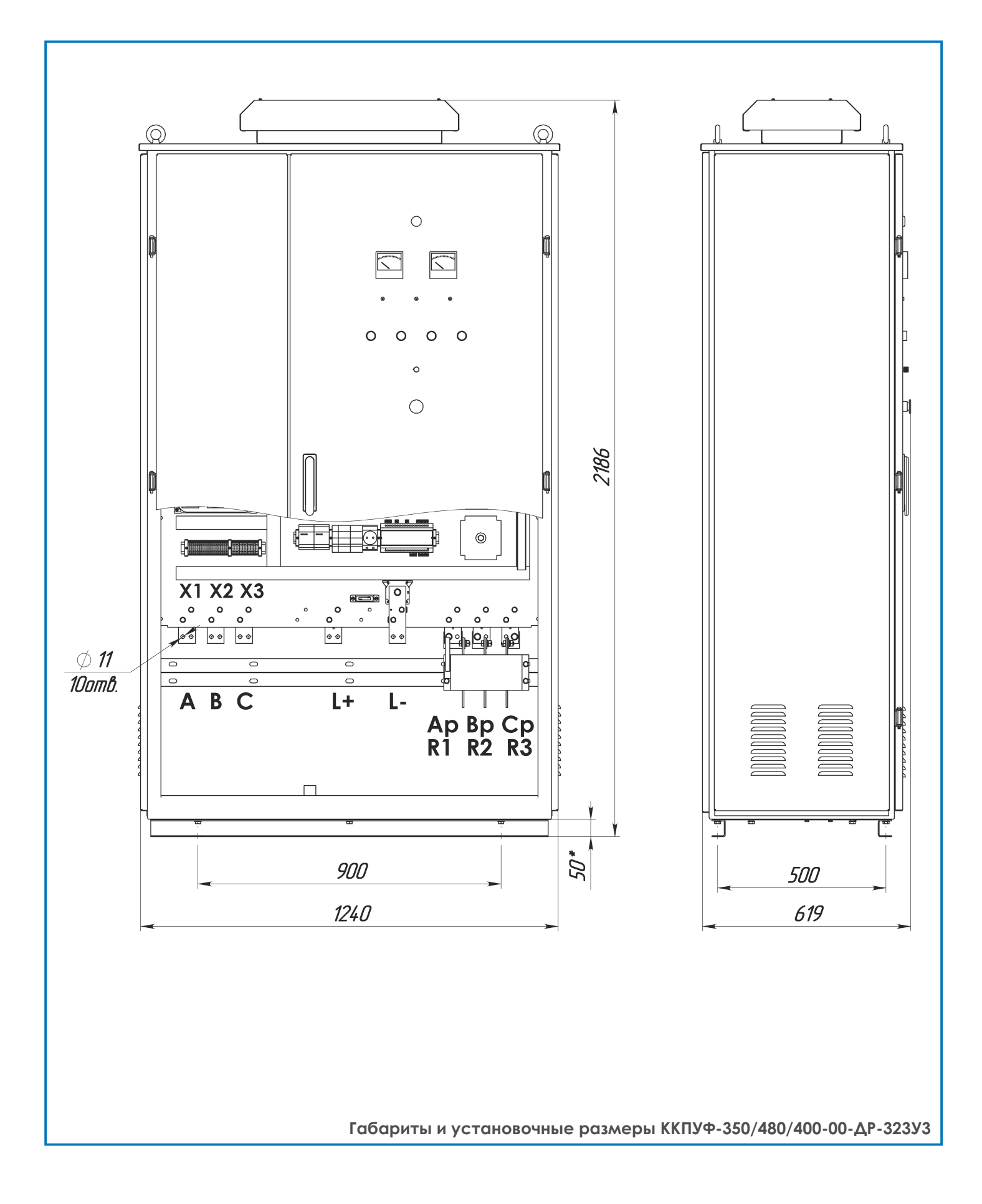

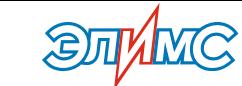

# **ПРИЛОЖЕНИЕ 6. Монтаж пульта управления**

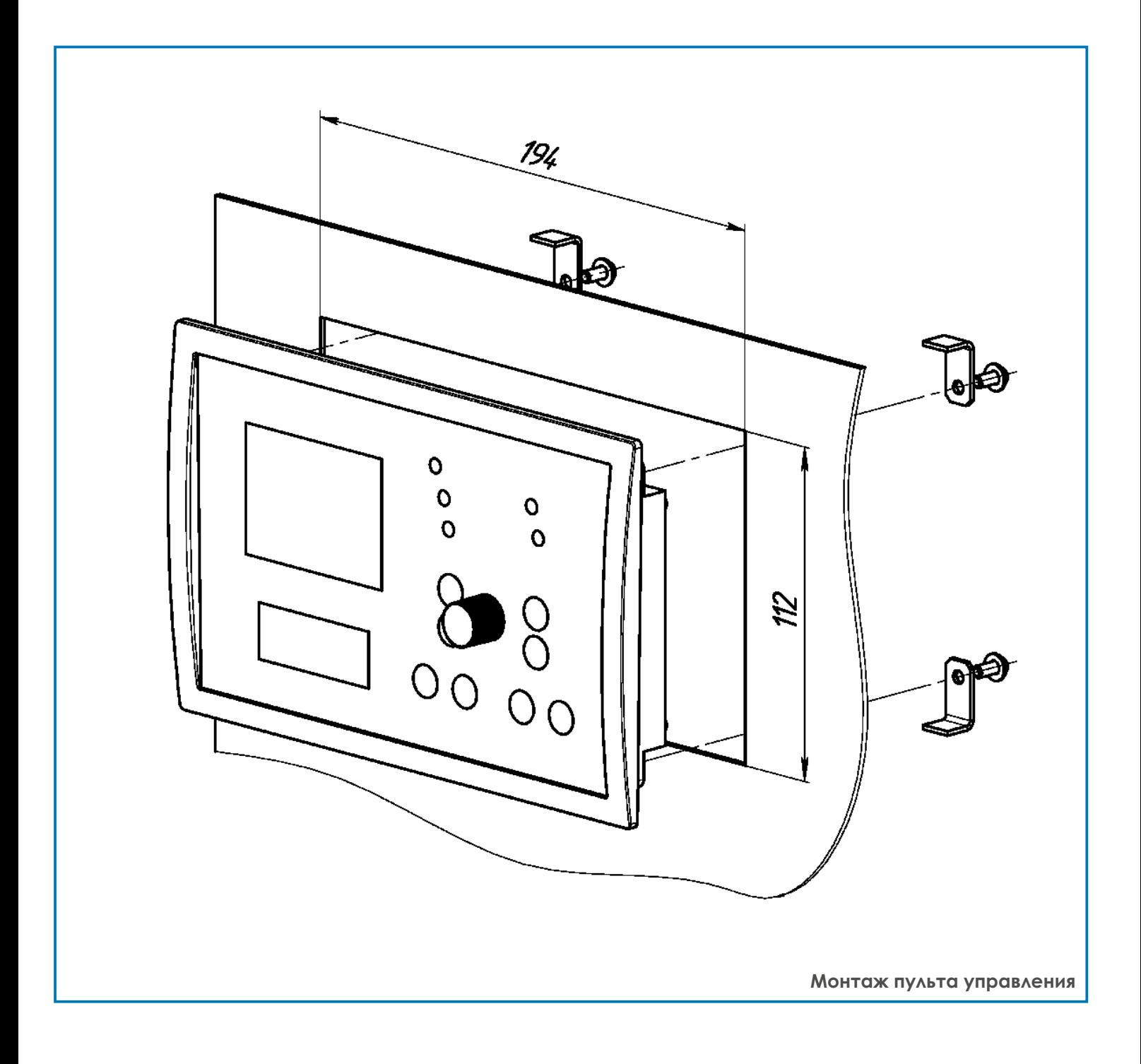